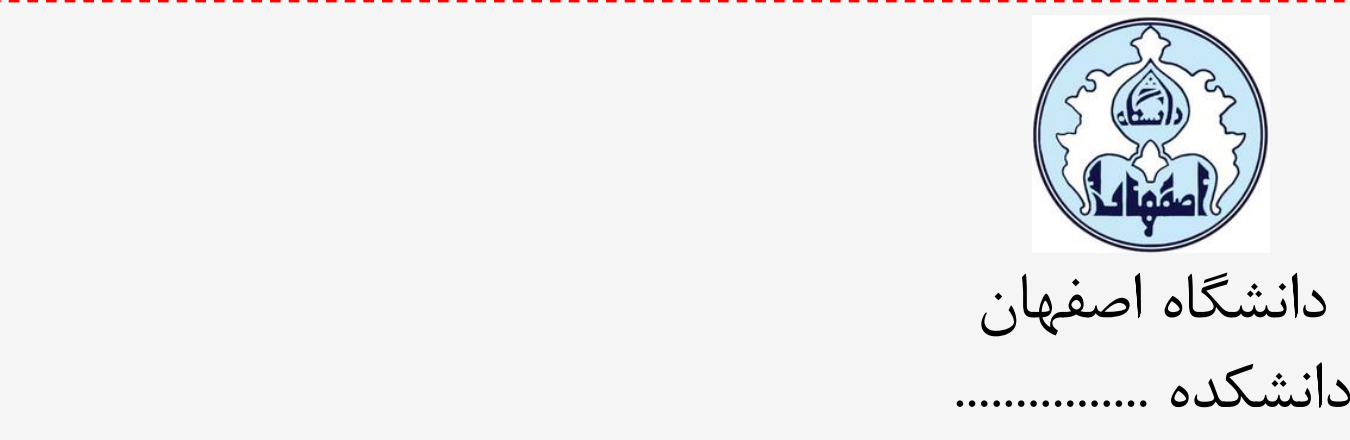

عنوان :

**................**

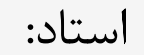

..............

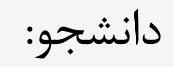

زمستان99

........................

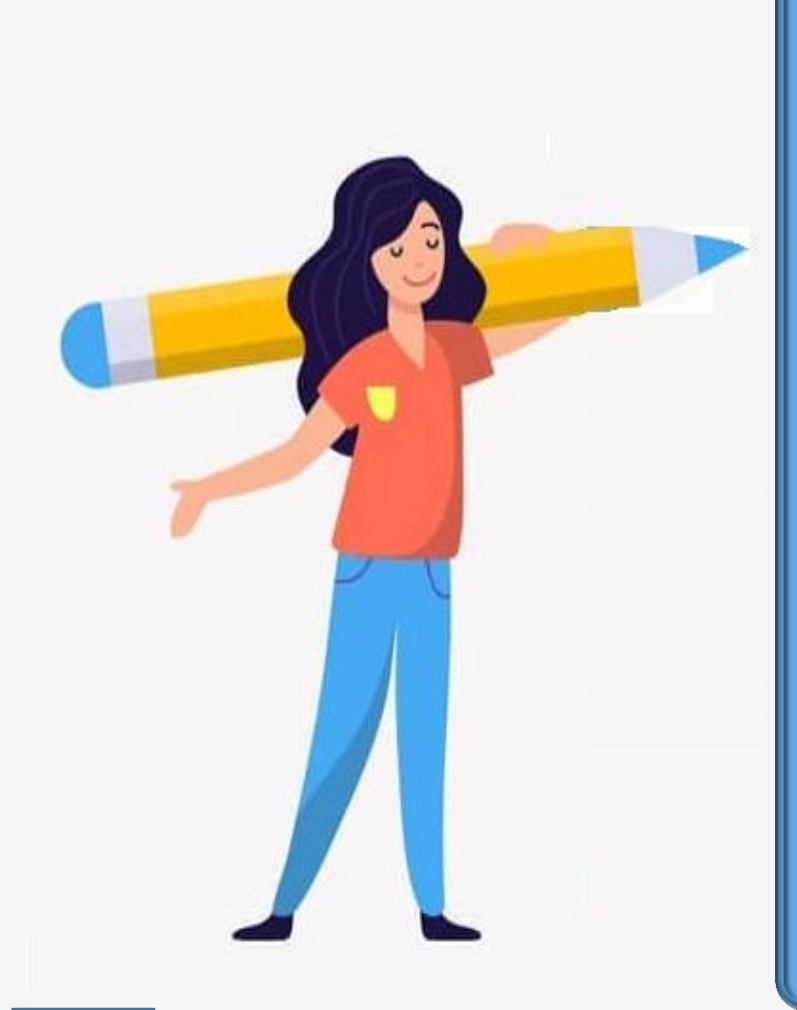

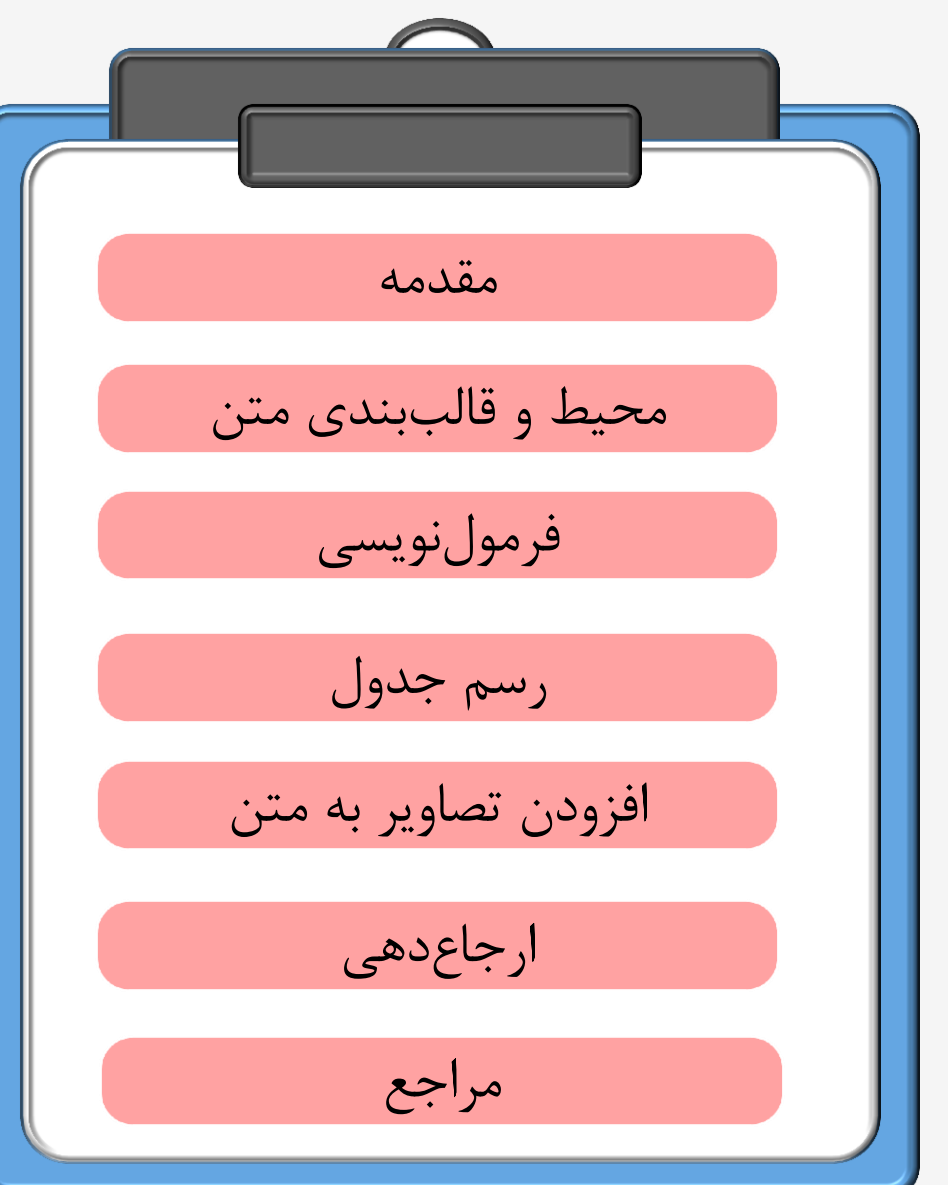

فهرست مطالب:

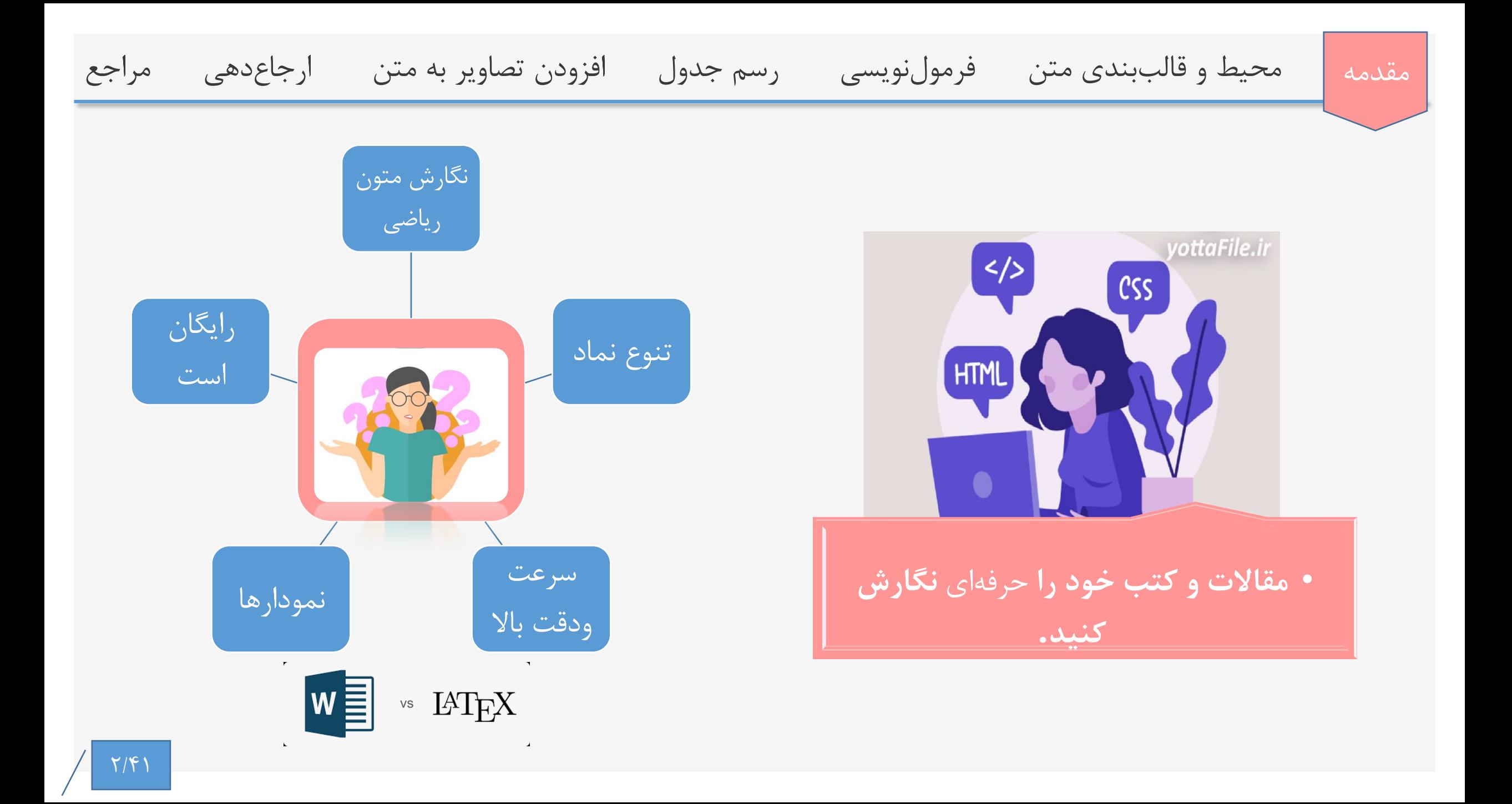

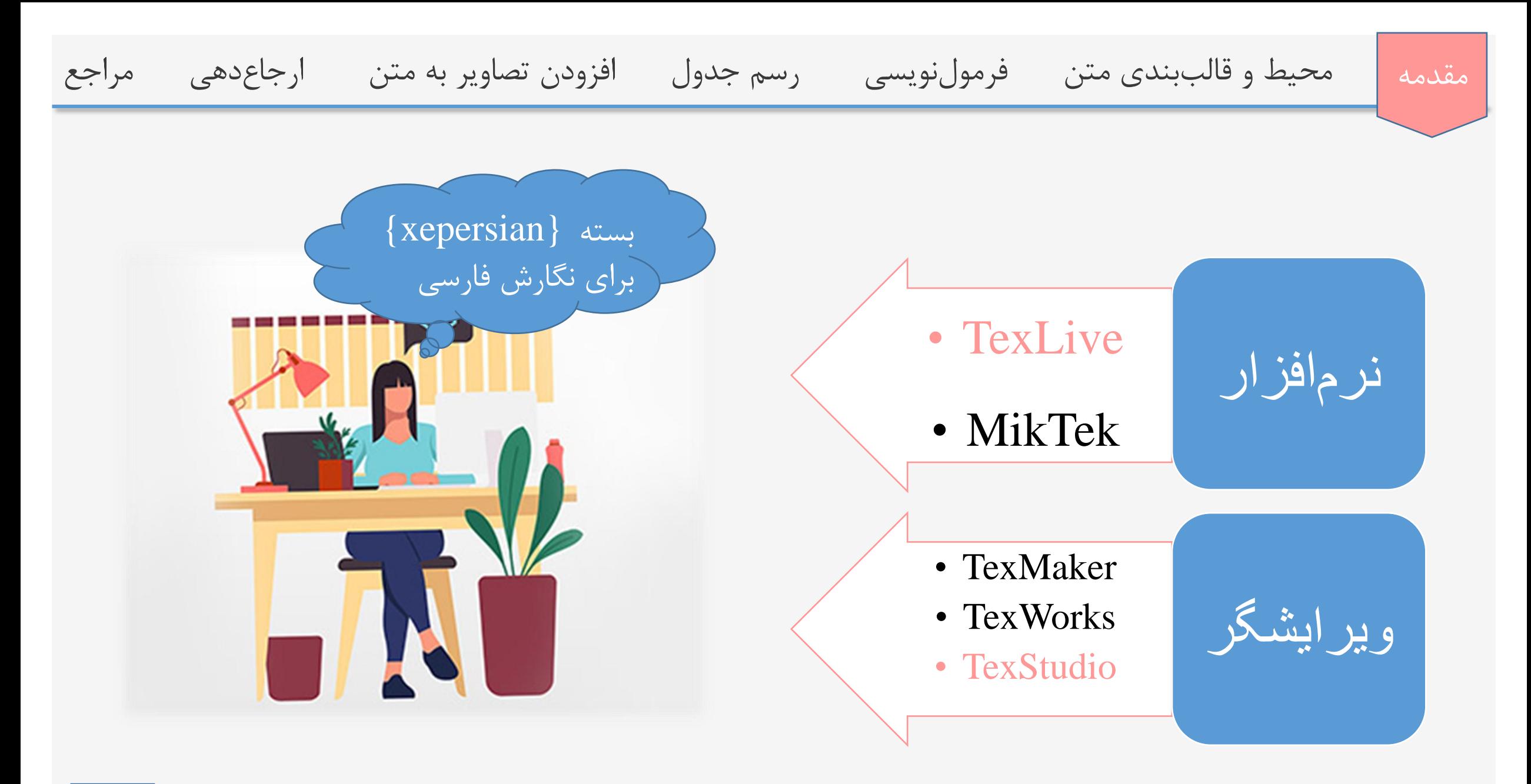

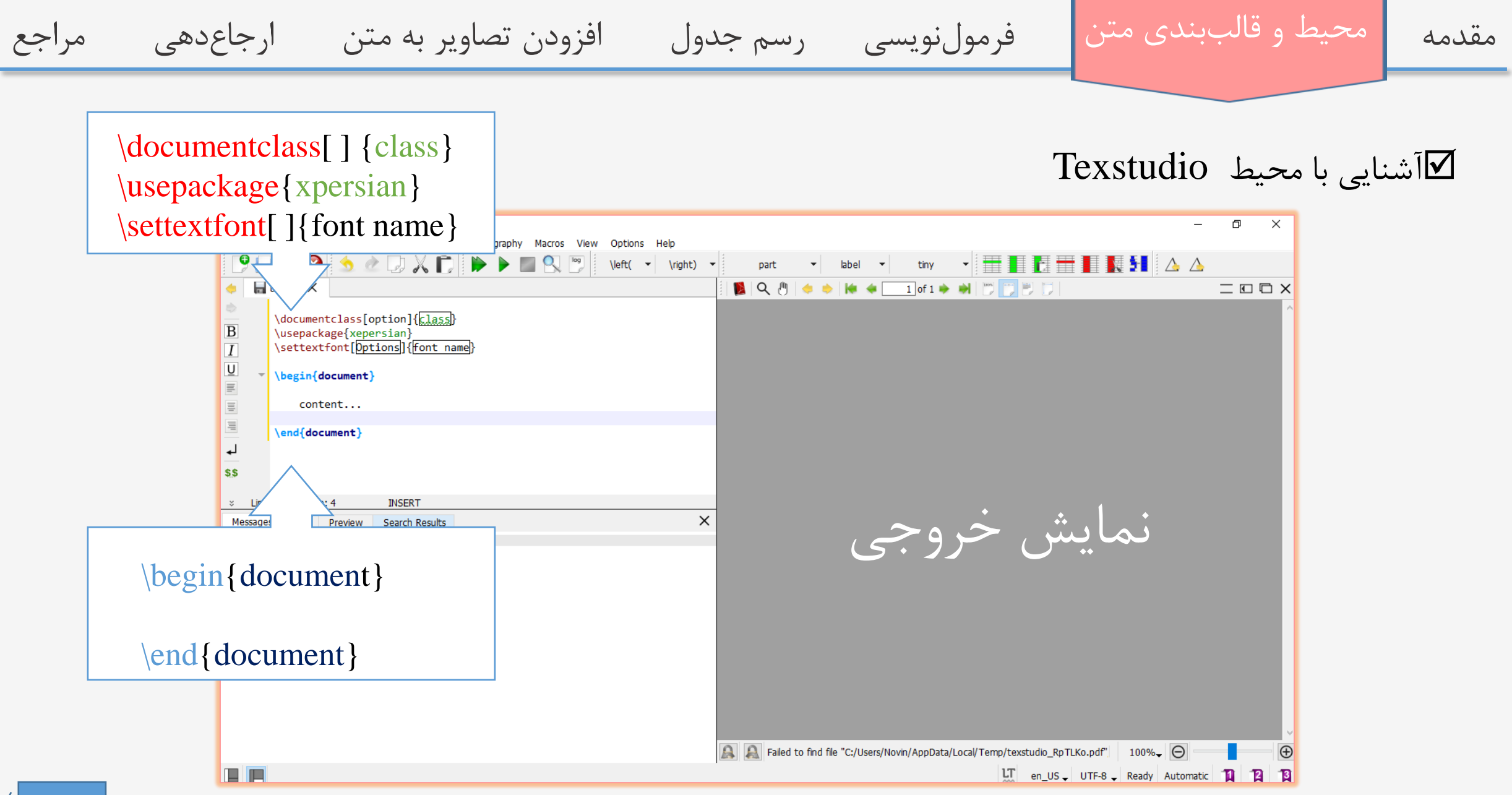

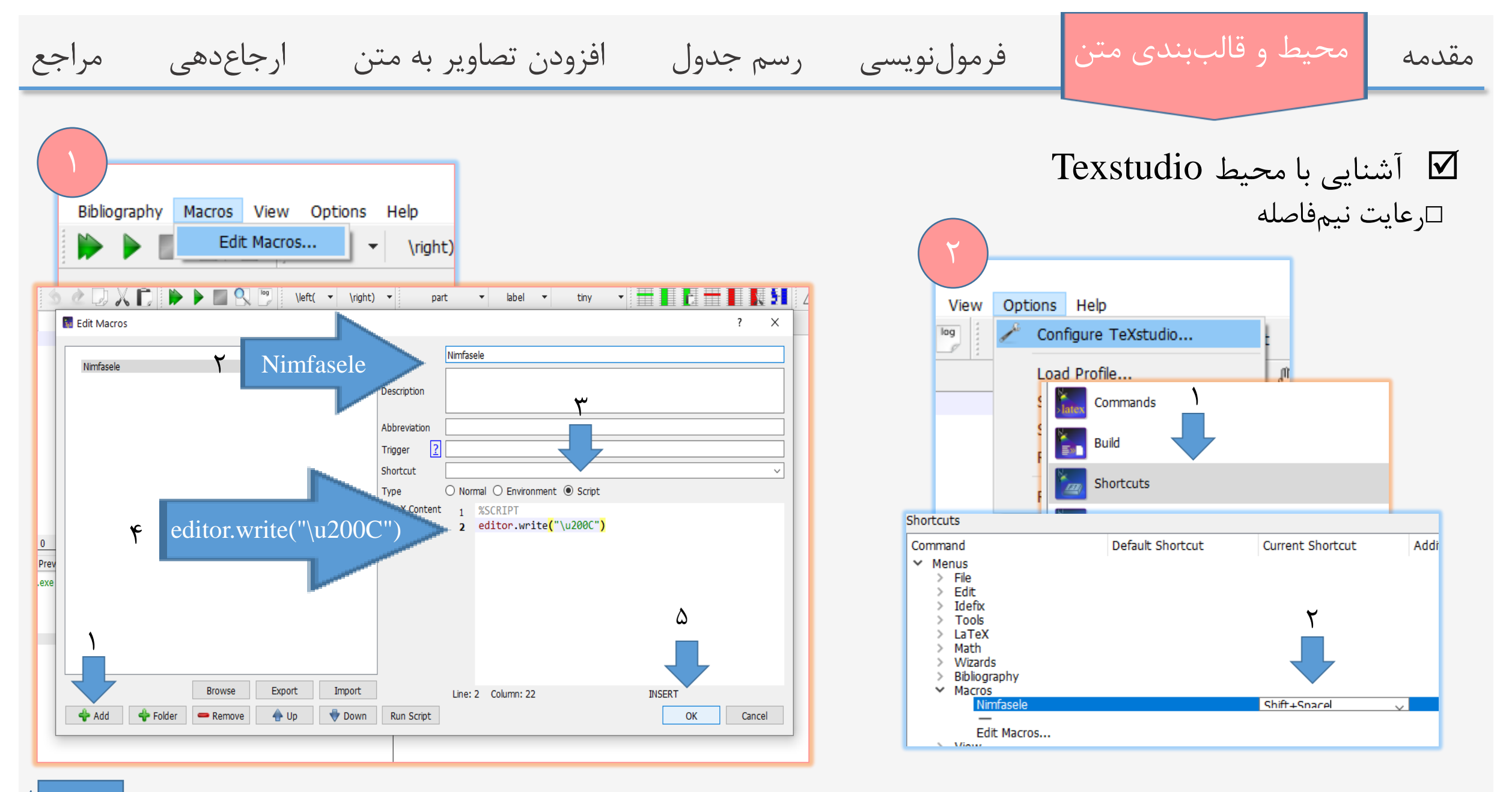

مقدمه محيط و قالببندی متن متن مقدمول نويسي محدول افزودن تصاوير به متن ارجاع دهي مراجع lownload\latex file\document.tex - TeXstudio آشنايي با قالب بندی متن Edit Idefix Tools LaTeX Math Wizards Bibliography Macros View Options Help BBS ♦ ◇ D X C D ▶ ▶ B R P L  $\left\vert \text{left( \quad \mathbf{\tau} \mid \mathbf{\hat{t}} \right\vert \mathbf{r} \right\vert}$ ▎▏▓▐▊▛▏▓▏▐▌▐▓▐▏ part tiny  $\star$  label  $\star$ □تغييرات درشکل فونت  $document.tex \ X$ \documentclass{article} \usepackage{xepersian} \settextfont{Yas} آشنایی با نرمافزار LATEX LATEX} لَشَنايي با نِيزِ الْفِرْلِزِ } title{ {فاطمة هاشمي زاده}\author {دی 1399 date{8| فاطمه هاشميزاده **\textrm{….}**  $\sqrt{2}$ \begin{document} \maketitle ۸ دی ۱۳۹۹ \textrm{اللق علدي} **\textbf{….}** \\{مِيتِن بِيرِرِنِيگِ}}\textbf  $\mathsf{r}$ حالت عادي  $\overline{\phantom{0}}$ \\{مِنْنِ مَواسِيدِهِ}\textit متن پررنگ ٢ **\textit{….}**  $\mathsf{r}$ \/\(مِنَن زِيرِمِط دِارٍ}\underline\ متن خوابيده ٣ متن زيرخط دار \\{مِيتِنِ دِاحَلِ كِبَادِرٍ قِيرِيْدٍ مِيكِبِيرِدِ}\fbox} 4 **\underline{….}** \end{document} متن داخل كادر قرار ميگيرد]  $\epsilon$  $\Omega$ **\fbox{….}**  $\Delta$  $A$  $A$ Page 1 of 1 133% Line: 23 Column: 0 **INSERT**  $LT$  en\_US  $\downarrow$  UTF-8  $\downarrow$  Ready

 $Y/\mathfrak{f}$ 

و قالب بندی متن مقدمه محيط فرمول نويسي رسم جدول افزودن تصاوير به متن ارجاع دهي مراجع

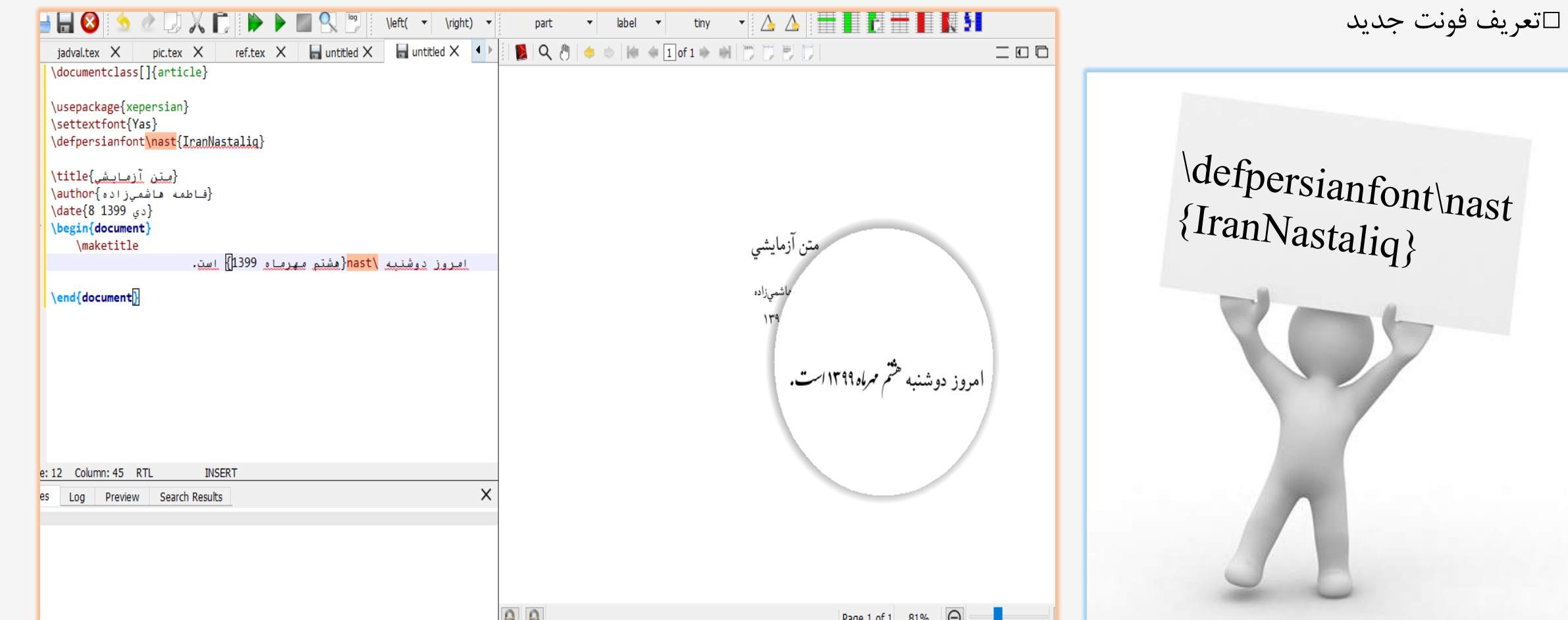

آشنايي با قالب بندی متن

آشنایی با قالب بندی  $\bm \nabla$ □وسط چين كردن

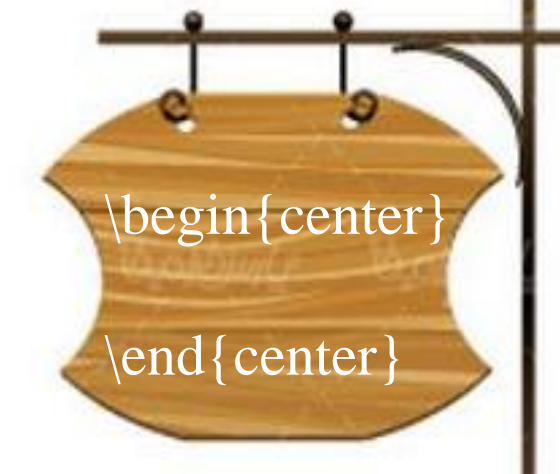

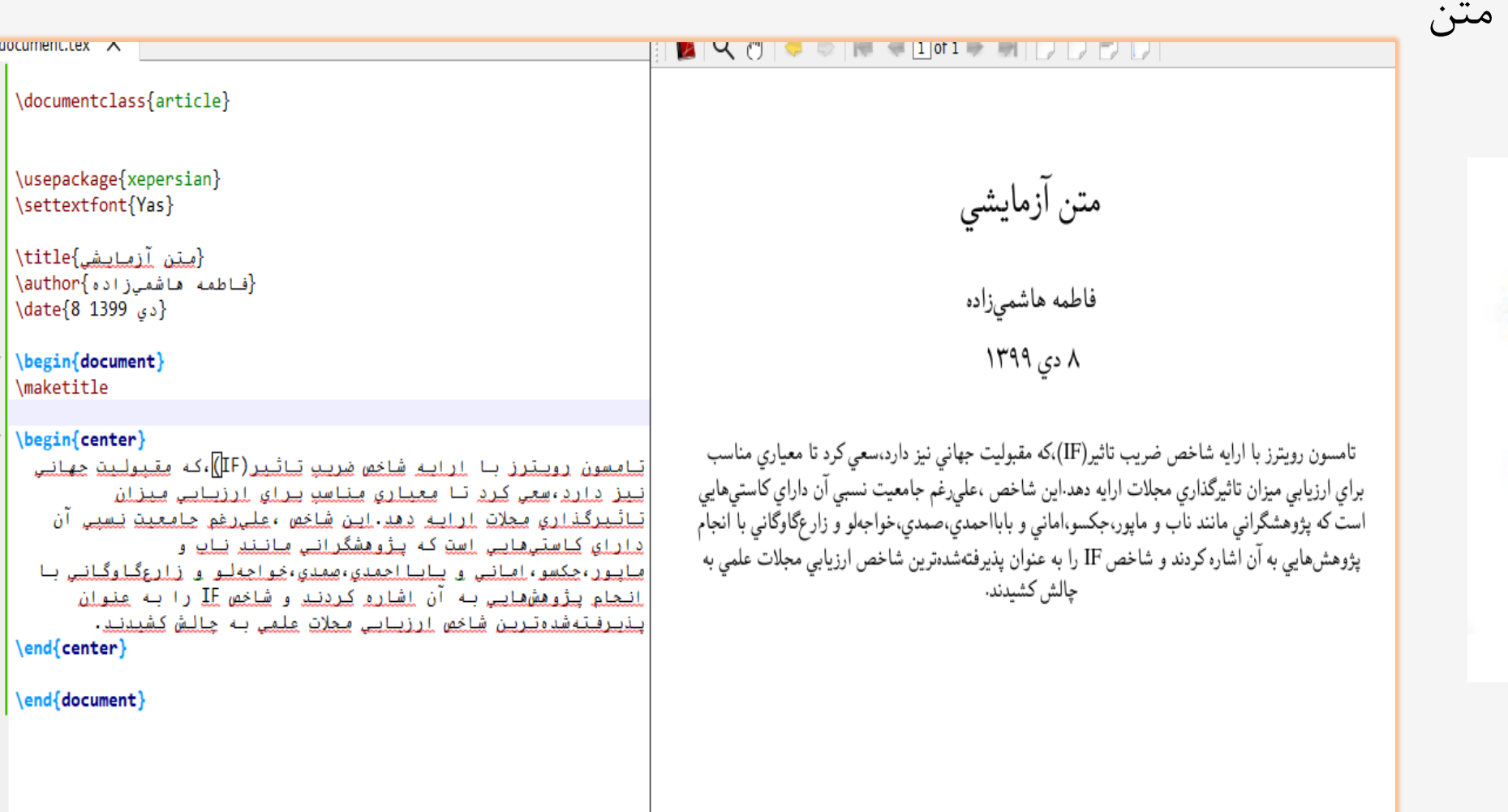

و قالب بندی متن مقدمه محيط فرمول نويسي رسم جدول افزودن تصاوير به متن ارجاع دهي مراجع

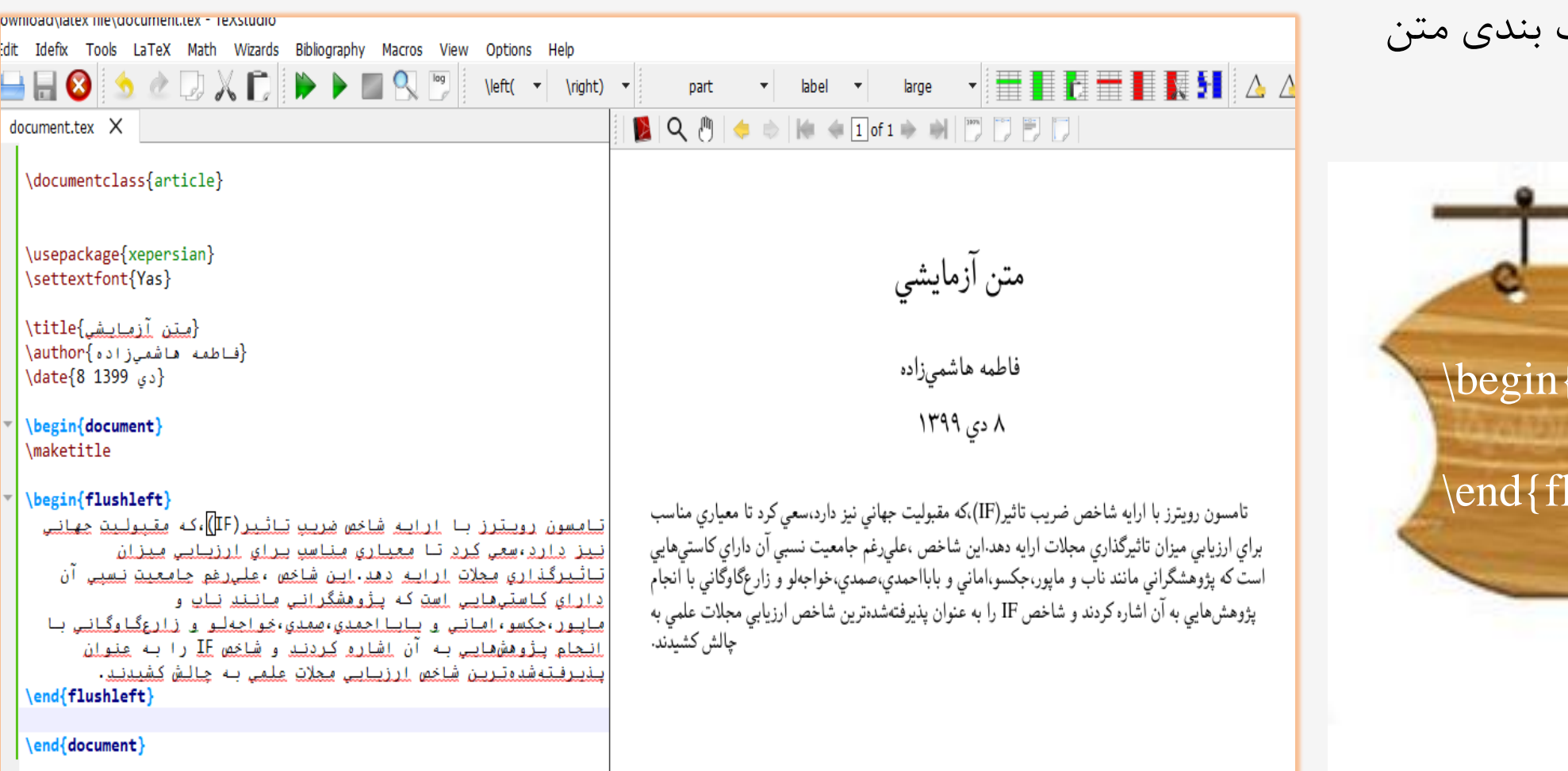

آشنایی با قالب  $\nabla$ □چپ چين كردن

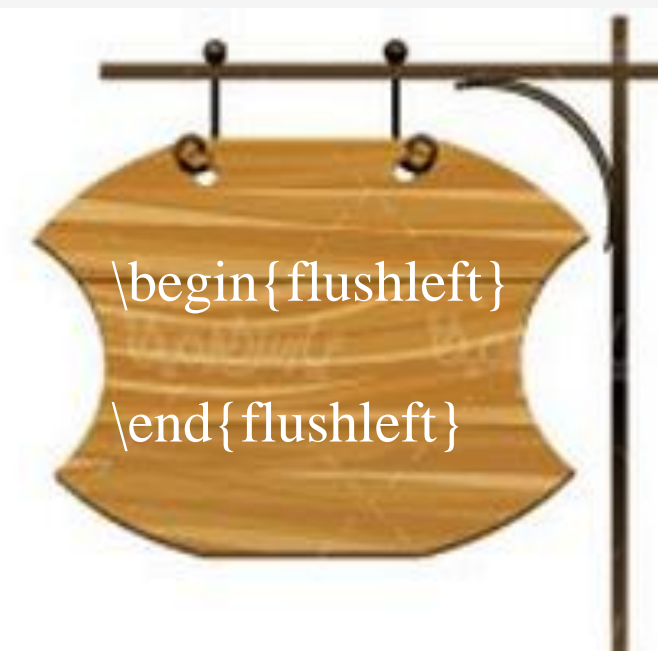

 $1.991$ 

## مقدمه محيط و قالببندی متن مناو نويسي رسم جدول افزودن تصاوير به متن ارجاع دهي مراجع

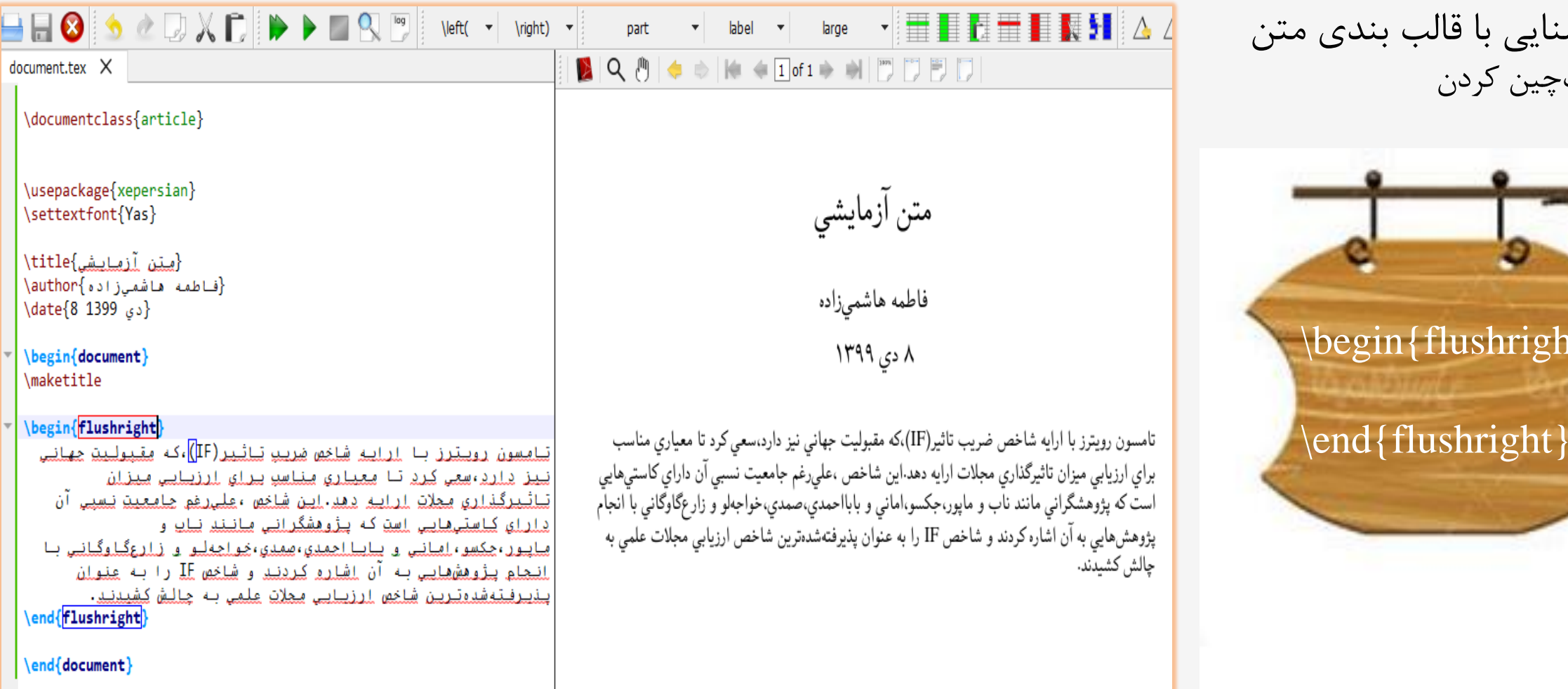

آشنایی با قالب بند  $\Box$ □راست چين كردن

![](_page_11_Picture_5.jpeg)

![](_page_12_Picture_0.jpeg)

![](_page_13_Picture_0.jpeg)

مقدمه محيط و قالببندی متن متن نورمولنويسي مسم جدول افزودن تصاوير به متن ارجاع دهي مراجع

![](_page_14_Picture_1.jpeg)

![](_page_15_Picture_0.jpeg)

![](_page_16_Picture_0.jpeg)

![](_page_17_Picture_0.jpeg)

مقدمه محيط و قالببندی متن متن معرول نويسي مسم جدول مقاوير الله متن ارجاع دهي مراجع آشنايي با قالب بندی متن tled - TeXstudio □فهرست شمارشي Edit Idefix Tools LaTeX Math Wizards Bibliography Macros View Options Help  $D X E$  $\mathbf{1} \wedge \mathbf{1} \wedge \mathbf{1} \mathbf{1} \mathbf{$  $H$   $\odot$  $Q_i$  log À.  $\left\{\text{left} \quad \bullet \quad \text{right}\right\} \quad \bullet$  $\left| \cdot \right|$ tiny part label  $|\spadesuit \Rightarrow |\Downarrow \spadesuit \Downarrow 1] \text{of} \; 1 \Rightarrow \; \Downarrow | \; |\uparrow \rangle \; |\uparrow \rangle \; |\uparrow \rangle \; |\uparrow \rangle$  $\blacksquare$  untitled  $\times$ **BQ** hid-Proposal.tex X documenttt.tex X JSS-template.tex  $\times$  $\blacksquare$ \usepackage{hyperref} \usepackage{xepersian} \settextfont{Yas} \begin{document} مِلاكِ تقسیمِینندی تحقیقها بر دونوع است: \begin{enumerate} ملاک تقسیمېندی تحقیقها بر دونوع است: **\item** هدف ۰۱ هدف \begin{itemize} **\item** يبنيادو • بنيادي

 $\epsilon$ 

• كاربردي

۲. نیازداشتن به فرضیه

• اكتشافي

• توضيحي

• آزمایشی

• تحقيق و توسعه

**\item** كاربردى **\item** \end{itemize}  $\Box$ begin{enumerate} \item فتنضيه \begin{itemize} **\item** لكتشافي **\item**  $\end{math}$ ine: 9 Column: 16 **INSERT** 

Log Preview Search Results ages started: xelatex.exe -synctex=1 -interaction=nonstopmode "texstudio\_GQnA

exited normally

![](_page_19_Picture_0.jpeg)

![](_page_20_Figure_0.jpeg)

![](_page_21_Figure_0.jpeg)

## $Y1/F1$

![](_page_22_Figure_0.jpeg)

![](_page_23_Figure_0.jpeg)

 $\Upsilon \Upsilon / \Upsilon$ 

مقدمه محيط و قالببندی متن متن مقرمول نويسي المسم جدول افزودن تصاوير به متن ارجاع دهي مراجع فرمول نويسيعمليات رياضي  $\negthinspace\negthinspace\negthinspace\triangleright$   $\vee$  $Q_{\rm s}$   $^{log}$  $H$   $\bullet$ À.  $\left\vert \text{left( \bullet \right) }\right\vert$  \right)  $\bullet$ part label tiny 丰 □توليد انتگرال document.tex  $\quad \times \quad \blacksquare$  untitled  $\times$ \documentclass{article} \usepackage{amsmath} \usepackage{xepersian} \settextfont{Yas} \setdigitfont{Yas} {مِنَنِ لَمْفِيلِيشِي}title{ {فاطمه هاشمی(اده}√author  $a = \int (x^{\gamma} + \gamma x - \gamma) dx$ {دی 1399 date{8\) \begin{document} \maketitle \int  $(x^2+2x-1)dx$ ΛL  $a=\int(x^2+2x-1)dx$  $b = \int$  sin<sup>†</sup>  $\forall x dx$ A1.  $\overline{M}$  $b=\int_{0}^{b}$ {1}\sin^2{2x}dx  $\int_{0}^{\{\{1\}\sin^2\{2x\}dx}$ A1  $c=\line{\int \cosh(x+1)dx}$  $c = \iint \cos(x + \lambda) dx dy$ \end{document} \iint  $\cos(x+1)dxdy$ ine: 21 Column: 2 **INSERT**  $\times$ Search Results ges  $Log$ Preview started: xelatex.exe -synctex=1 -interaction=nonstopmode "texstudio\_jkPgOw".tex exited normally

مقدمه محيط و قالببندی متن مصلح فرمولنويسی معلوم افزودن است افزودن تصاوير به متن الرجاع دهی مراجع فرمول نويسي عمليات رياضي wnload\latex file\math.tex - TeXstudio it Idefix Tools LaTeX Math Wizards Bibliography Macros View Options Help □توليد انتگرال  $6$   $2$   $3$   $\times$   $6$  $\Box$   $\Omega$   $\Box$  $\left|\left(\begin{array}{cc} \mathbf{v} & \mathbf{v} \end{array}\right)\right|$  $\blacksquare$   $\blacksquare$  $\blacktriangleright$  $label - \nightharpoonup$ 重量 part tiny document.tex X  $mathtext{math.}$ \documentclass{article} ۱۳۹۹ دی $\sim$ \usepackage{amsmath} \usepackage{xepersian} \settextfont{Yas} \setdigitfont{Yas} {مِنَنِ آزمِانِشِي}title{ {فاطمه هاشمیزاده}author{ {دی 1399 date{8} \begin{document} \maketitle فيرمول تيوييسي  $c = \int \cos(x+1) \mathbf{d}x dy$  $c = \iint \cos(x + \iint x dy)$ ΛL \end{document} e: 15 Column: 26 **INSERT**  $\mathrm{d}x$  $\times$ Log Preview Search Results les

![](_page_26_Figure_0.jpeg)

 $Y5/Y$ 

 $TY/Y$ 

مقدمه محيط و قالببندی متن مفرمولنويسی ارسم جدول افزودن تصاوير به متن ارجاعدهی مراجع

رسم جدول

![](_page_27_Picture_32.jpeg)

![](_page_27_Picture_33.jpeg)

مقدمه محيط و قالببندی متن مفرمولنويسي امرسم جدول افزودن تصاوير به متن ارجاع دهي مراجع رسم جدول

رسم جدول

![](_page_28_Picture_35.jpeg)

![](_page_28_Picture_4.jpeg)

مقدمه محيط و قالببندی متن مفرمولنويسي امرسم جدول افزودن تصاوير به متن ارجاع دهي مراجع رسم جدولرسم جدول ntitled - TeXstudio Edit Idefix Tools LaTeX Math Wizards Bibliography Macros View Options Help  $\begin{array}{c} \begin{array}{c} \text{ }\\ \end{array} \end{array} \begin{array}{r} \begin{array}{c} \text{ }\\ \end{array} \end{array} \begin{array}{r} \begin{array}{c} \text{ }\\ \end{array} \end{array} \begin{array}{r} \begin{array}{c} \text{ }\\ \end{array} \begin{array}{r} \text{ }\\ \end{array} \begin{array}{r} \begin{array}{c} \text{ }\\ \end{array} \end{array} \begin{array}{r} \begin{array}{c} \text{ }\\ \end{array} \end{array} \begin{array}{r} \begin{array}{c} \text{ }\\ \end{array} \end{array} \begin{array}{$  $\blacksquare$   $\blacksquare$   $\blacksquare$  $X \cap$  $\infty$  $log$ D  $\leftarrow$  \left(  $\rightarrow$  \right)  $\rightarrow$ ▶ part label tiny  $math$  math.tex  $\times$   $\blacksquare$  untitled  $\times$ document.tex X {مِنَنِ آزمایشِ}title{ رسیون <u>رسیون (</u><br>(فاطمه هاشمیزاده)<br>/dr<sup>oid</sup>/2220 فاطمه هاشميزاده b<sub>line</sub> .<br>سىرارشد .<br>سىرارشد .  $al<sub>l</sub>$ typical most used fuzzy **\hlinefill**  $\mathbf{p}$ لسلمى قا  $\overline{\mathcal{V}}$  $\overline{\phantom{a}}$ M اسامی دانشجویان نام خانژی<del>ته تحصیلی م</del> نام & نا ں **\h** arrive **\hline** <u>زيينيا & معفري & بيبو الكتريك</u>\\ \hline بيوالكتريك <u>سيا & جيدري & بييو الكتريك</u>\\ **\hline** بيوالكتريك <u>مريم & نِصر & بيوالكتريك</u>\\ **\hline** فيلطفية الصلى & بيدو الكتربك\\ **\hline** \end{tabular} \end{center} Line: 21 Column: 6 **INSERT**  $\times$ Search Results sages Log Preview ss started: xelatex.exe -synctex=1 -interaction=nonstopmode "texstudio\_cINKRH".tex ss exited normally

 $Y9/F1$ 

![](_page_30_Picture_0.jpeg)

 $\overline{\Upsilon}\cdot/\overline{\Upsilon}$ 

 $\Upsilon$ 1/41

![](_page_31_Picture_2.jpeg)

![](_page_31_Figure_3.jpeg)

![](_page_31_Picture_36.jpeg)

مقدمه محيط و قالببندی متن مفرمولنويسي امرسم جدول افزودن تصاوير به متن ارجاع دهي مراجع

EQIC LOCITIC LOOIS LATEX MACH WIZARDS BIDIOGRAPHY MACROS VIEW

رسم جدول

**Options** Help

![](_page_32_Picture_2.jpeg)

رسم جدول

![](_page_32_Picture_4.jpeg)

is exited normally

![](_page_33_Picture_55.jpeg)

 $\vee$  $\times$ 

جدول ۱: لیست اسامی

hline

ne: 21 Column: 6

ges Log Preview Search Results

**INSERT** 

مقدمه محيط و قالببندی متن مقرمول نويسي امر سم جدول افزودن تصاوير به متن ارجاع دهي مراجع رسم جدول

![](_page_34_Picture_1.jpeg)

exited normally

tled - TeXstudio

– 1 0

 $document.tex \times$ 

{متن آزمایشی}title}

{دی 1399 date{8} \begin{document} \maketitle

\begin{table}[h] \begin{center}

**\hline** 

**\hline \hline** 

**\hline** 

**\hline** 

**\hline** 

**\hline** 

**\hline** 

Log

ine: 22 Column: 22 RTL

Preview

{فاطمة هاشمي زاده}√author

\begin{tabular}{|c|p{5cm}|c|}

 $mathtext{math} \times$ 

**INSERT** 

Search Results

 $\uparrow\uparrow/\uparrow$ 

ges

مقدمه محيط و قالببندی متن مفرمولنويسي امرسم جدول افزودن تصاوير به متن ارجاع دهي مراجع رسم جدولرسم جدول titled - TeXstudio Edit Idefix Tools x Math Wizards Bibliography Macros View Options Help □تنظيم كردن  $X \Gamma$  $\begin{array}{c} \begin{array}{c} \text{ }\\ \text{ }\\ \text{ }\\ \text{ }\\ \end{array} \end{array} \begin{array}{ll} \begin{array}{ccc} \text{ }\\ \text{ }\\ \text{ }\\ \text{ }\\ \text{ }\\ \text{ }\\ \end{array} \begin{array}{ll} \begin{array}{ccc} \text{ }\\ \text{ }\\ \text{ }\\ \text{ }\\ \text{ }\\ \end{array} \end{array} \begin{array}{ll} \begin{array}{ll} \text{ }\\ \text{ }\\ \text{ }\\ \text{ }\\ \text{ }\\ \text{ }\\ \end{array} \begin{array}{ll} \begin{array}{ll} \text{ }\\ \text{ }\\ \text{ }\\$  $Q_{\chi}$   $log$ **LH 8**  $\triangle$   $\triangle$  $\left| \text{left} \right| \right|$  $\right)$   $\star$ part label tiny  $math$  math.tex  $\times$  $\blacksquare$  untitled  $\times$  $\blacksquare \; | \; \mathsf{Q}, \; \mathsf{P} \, | \; \Leftrightarrow \; \Rightarrow \; | \bullet \; \Leftrightarrow \; \mathsf{Q} \; \text{of} \; \mathsf{2} \Rightarrow \; \Leftrightarrow \; | \; | \; \mathsf{P} \; | \; \mathsf{P} \; | \; \mathsf{P} \; | \; \mathsf{P} \; | \;$  $document.text \geq$ للسلمي دلنشجوييان مقطع كبارشناسي لرشد 99 \begin{sidewaystable}[h] \begin{center}  $\begin{bmatrix} \tanh\{-|p| < 0\} \end{bmatrix}$ \hline نبلم & نبلم غيلنو لديًى & رشته تبعضيلي\\ \hline **\hline** <u>(المنه & معفري</u>\centering هي بي<u>و الكتريك</u>ا ف آبادي **\hline** <u>صيا 8 جيدري 8 يبو الكتريك</u>\\ ફે **\hline** <u> مريم & نصر & بيوالكتريك\\</u>  $\sim$ **\hline** فاطمه& اصلي & بيوالكتريك\\ \hline فبإطمير & مجمدي نبجفآبيادي&بيو البكتريك\\ **\hline** فيرز انيه & فضيلتي فيروشانس & بيبو البكتريك\\ **\hline**  $3$   $3$   $3$   $3$   $3$   $3$   $3$ \begin{sidewaystable} \end{tabular} Line: 14 Column: 20 **INSERT**  $\times$ sages Log Preview Search Results is started: xelatex.exe -synctex=1 -interaction=nonstopmode "texstudio\_cINKRH".tex is exited normally  $\,$   $\,$  $\Omega$  $\Omega$ 

و قالب بندی متن مقدمه محيط فرمول نويسي افزودن تصاوير به متن ارجاع دهي مراجع رسم جدولرسم جدول □ادغام كردن چند ستون \usepackage{multicol} در يک ستون \\{مشخصات فردی}{|c}{|3{multicolumn\ \cline{1-3} 

is exited normally

مقدمه محيط و قالببندی متن فرمولنويسي رسم جدول افزودن تصاوير به متن ارجاعدهي مراجع افزودن تصاوير به متن افزودن شکل  $\Box$ wnload\latex file\pic.tex - TeXstudio lit Idefix Tools LaTeX Math Wizards Bibliography Macros View Options Help  $\begin{array}{c} \begin{array}{c} \cdot \end{array} & \begin{array}{c} \text{...}\\ \text{...}\\ \end{array} \end{array} \begin{array}{cccc} \text{...}\\ \text{...}\\ \text{...}\\ \end{array} \begin{array}{cccc} \text{...}\\ \text{...}\\ \text{...}\\ \end{array} \begin{array}{c} \text{...}\\ \text{...}\\ \text{...}\\ \end{array}$  $\blacksquare$   $\blacksquare$   $\Omega$  $D X D$  $\left|\left(\begin{array}{cc} \star & \star \end{array}\right)\right|$  $\rightarrow$ tiny part  $=$  $\Box$ document.tex X  $mathtext{math.}$ jadval.tex  $\times$  $pic.$ tex  $\times$ \documentclass{article}  $\Lambda$  دی ۱۳۹۹ \usepackage{hyperref} \usepackage{amsmath} \usepackage{graphicx} \usepackage{graphicx} نرم|فزار TEX یک سیستم حروفچینی است که توسط دونالد کنوث(شکل<mark>۱</mark>۱) طراحی شدهاست. \usepackage{xepersian} \settextfont{Yas} {مِتِنِ آزمایشہ}title} /author{قاطمة هاشميزاده} {دی 1399 date{8 \begin{document} \maketitle <u>نیرم|افزار TEX</u> یک <u>سیستم جروفجینی است</u> که <u>توسط دونیالید کنون(شکل</u>\ref{dn}) طراحی شده است. \begin{figure}[h] \includegraphics[height=6cm,width=4cm]{donald.jpg} \end{center} {دِونِيالِيدِ كِنِيوثِ}\caption\ \label{dn} \end{figure} \includegraphics[ ]{pic name.jpg}\end{document} شکل ۱: دونالدکنوث  $\epsilon$  $A$  $A$ Page 1 of 1 124% he: 14 Column: 4 RTL **INSERT** 

 $\Upsilon Y/\Upsilon$ 

![](_page_38_Picture_0.jpeg)

 $\Gamma(\Lambda/\Gamma)$ 

![](_page_39_Picture_31.jpeg)

![](_page_40_Picture_0.jpeg)

 $4.14$ 

![](_page_41_Picture_0.jpeg)

## $\text{[11]}$  كلامي.م، فرادرس. آموزش ن*گارش متون علمي در لتكس | آموزشLaTeX -- گام به گام* [video].

Available on: <https://faradars.org/> (Accessed on Dec. 27, 2020).

]2[ مکتب خونه. ويديو جلسه اول - نصب <sup>و</sup> راه اندازی تکاليو <sup>و</sup> آشنايي با برخي دستورات مقدماتي [video[.

Available on: [https://maktabkhooneh.org/course/لتک-آموزش-LaTeX-mk265/آموزشی-فیلم-ch415/-اول-جلسه-ویدیو](https://maktabkhooneh.org/course/آموزش-لتک-LaTeX-mk265/فیلم-آموزشی-ch415/ویدیو-جلسه-اول-نصب-راه-اندازی-تکلایو-آشنایی-برخی/) .(2020 27, .Dec on Accessed ([/نصب-راه-اندازی-تکالیو-آشنایی-برخی](https://maktabkhooneh.org/course/آموزش-لتک-LaTeX-mk265/فیلم-آموزشی-ch415/ویدیو-جلسه-اول-نصب-راه-اندازی-تکلایو-آشنایی-برخی/)

سپاس از همراهي شما

min Rochers J. Onim